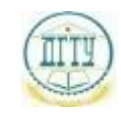

<sup>Должность:</sup>МИНИСТЕРСТВО НАУКИ И ВЫСШЕГО ОБРАЗОВАНИЯ РОССИЙСКОЙ ФЕДЕРАЦИИ

### <sup>уникальный про**фЕДЕРА: ЛА**НОЕ ГОСУДАРСТВЕННОЕ БЮДЖЕТНОЕ ОБРАЗОВАТЕЛЬНОЕ</sup> bb52f959411e64617366ef2977b97e87139**yhpppEжДЕНИЕ ВЫСШЕГО ОБРАЗОВАНИЯ «ДОНСКОЙ ГОСУДАРСТВЕННЫЙ ТЕХНИЧЕСКИЙ УНИВЕРСИТЕТ» (ДГТУ)** Дата подписания: 18.09.2023 15:38:34

## УТВЕРЖДАЮ

Директор АТК

\_\_\_\_\_\_\_\_\_\_\_\_\_\_ В.А. Зибров

# **Управляющие программы для обработки заготовок на металлорежущем и аддитивном оборудовании**

рабочая программа дисциплины (модуля)

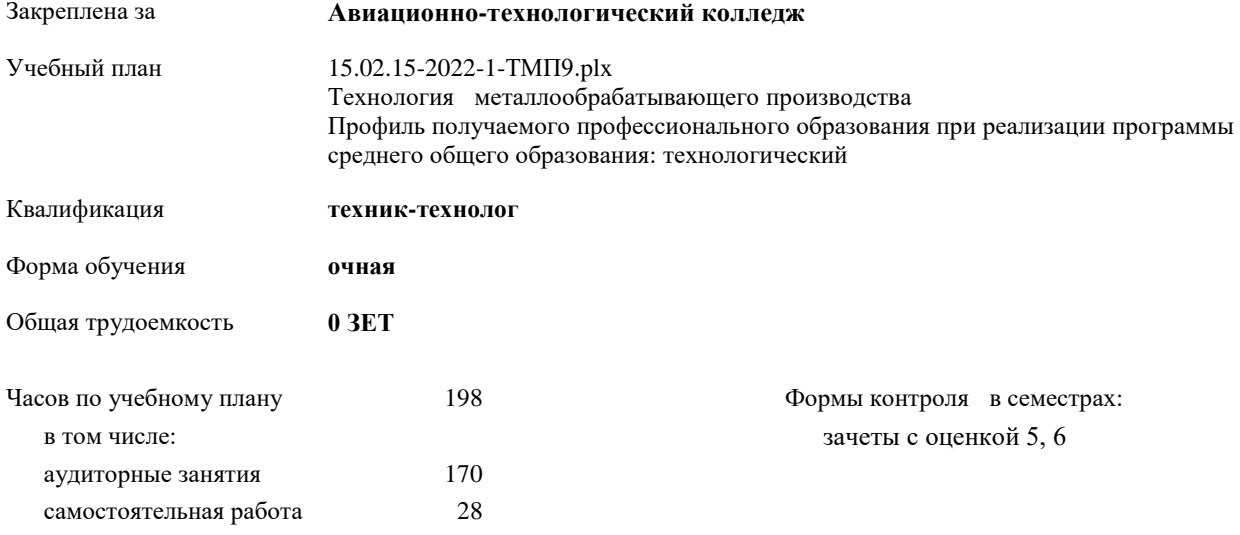

| Семестр      | 5     |    | 6   |     | Итого |     |
|--------------|-------|----|-----|-----|-------|-----|
| Недель       | 163/6 |    | 19  |     |       |     |
| Вид занятий  | УΠ    | PП | УΠ  | PIT | УŪ    | PIT |
| Лекции       | 40    | 40 | 86  | 86  | 126   | 126 |
| Практические | 10    | 10 | 34  | 34  | 44    | 44  |
| Итого ауд.   | 50    | 50 | 120 | 120 | 170   | 170 |
| Сам. работа  | 4     | 4  | 24  | 24  | 28    | 28  |
| Итого        | 54    | 54 | 144 | 144 | 198   | 198 |

**Распределение часов дисциплины по семестрам**

УП: 15.02.15-2022-1-ТМП9.plx стр. 3

Программу составил(и):

*\_\_\_\_\_\_\_\_\_\_\_\_\_\_\_\_\_*

Рецензент(ы):

*Преп., Андреева О.С.;Нач. ОК, Бондаренко А.Г. \_\_\_\_\_\_\_\_\_\_\_\_\_\_\_\_\_*

Рабочая программа дисциплины (модуля)

**Управляющие программы для обработки заготовок на металлорежущем и аддитивном оборудовании**

разработана в соответствии с ФГОС СПО:

Федеральный государственный образовательный стандарт среднего профессионального образования по специальности 15.02.15 ТЕХНОЛОГИЯ МЕТАЛЛООБРАБАТЫВАЮЩЕГО ПРОИЗВОДСТВА (уровень подготовки специалистов среднего звена). (приказ Минобрнауки России от 09.12.2016 г. № 1561)

составлена на основании учебного плана:

Технология металлообрабатывающего производства

Профиль получаемого профессионального образования при реализации программы среднего общего образования: технологический

утвержденного Учёным советом университета от 19.04.2022 протокол № 13.

Рабочая программа одобрена на заседании ЦК

#### **Авиационно-технологический колледж**

Протокол от 31.08.2022 г. № 1 Срок действия программы: 2022-2027 уч.г.

личная подпись инициалы, фамилия

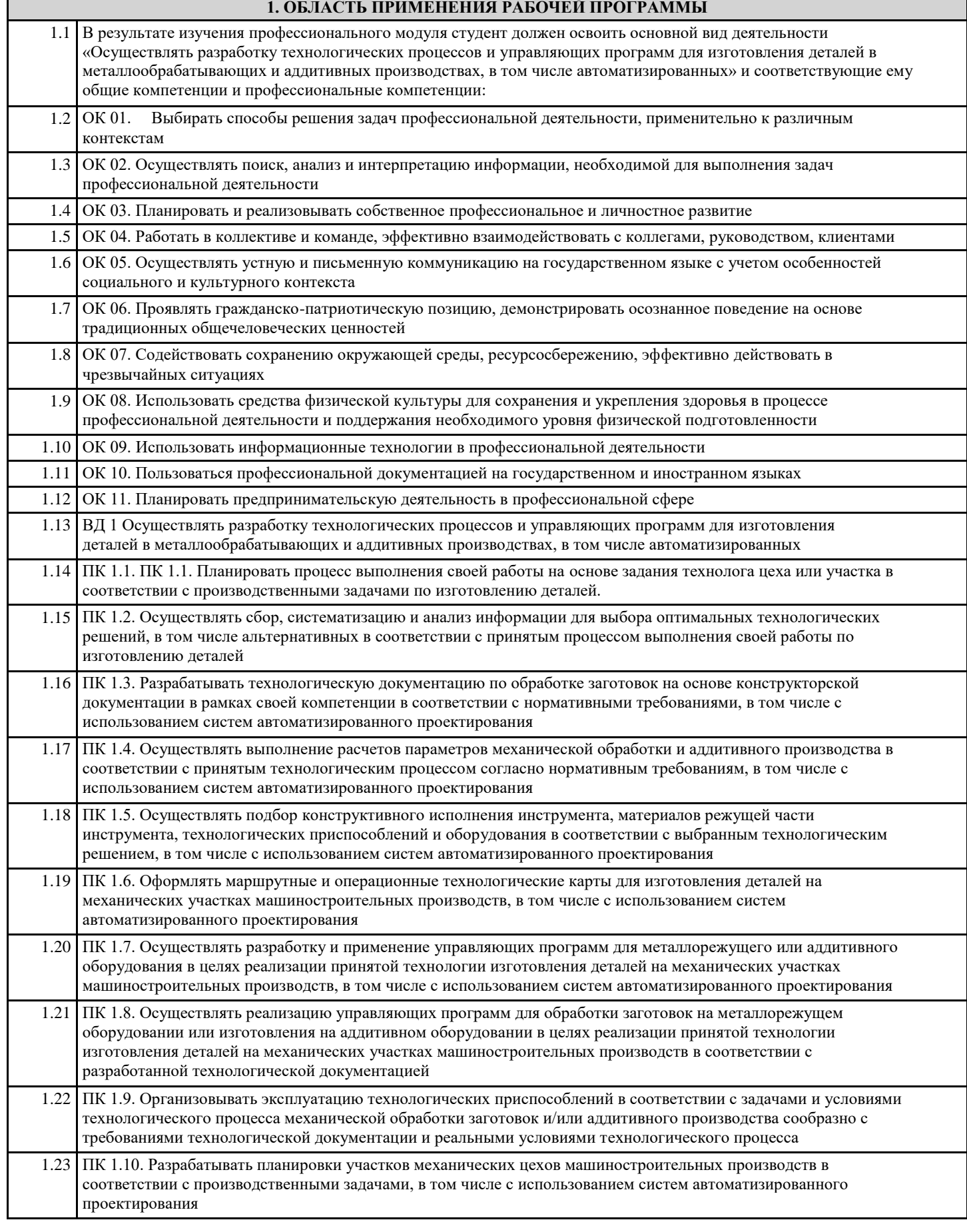

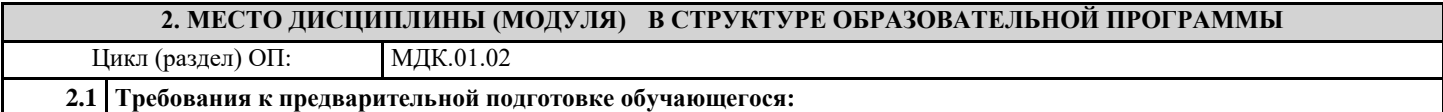

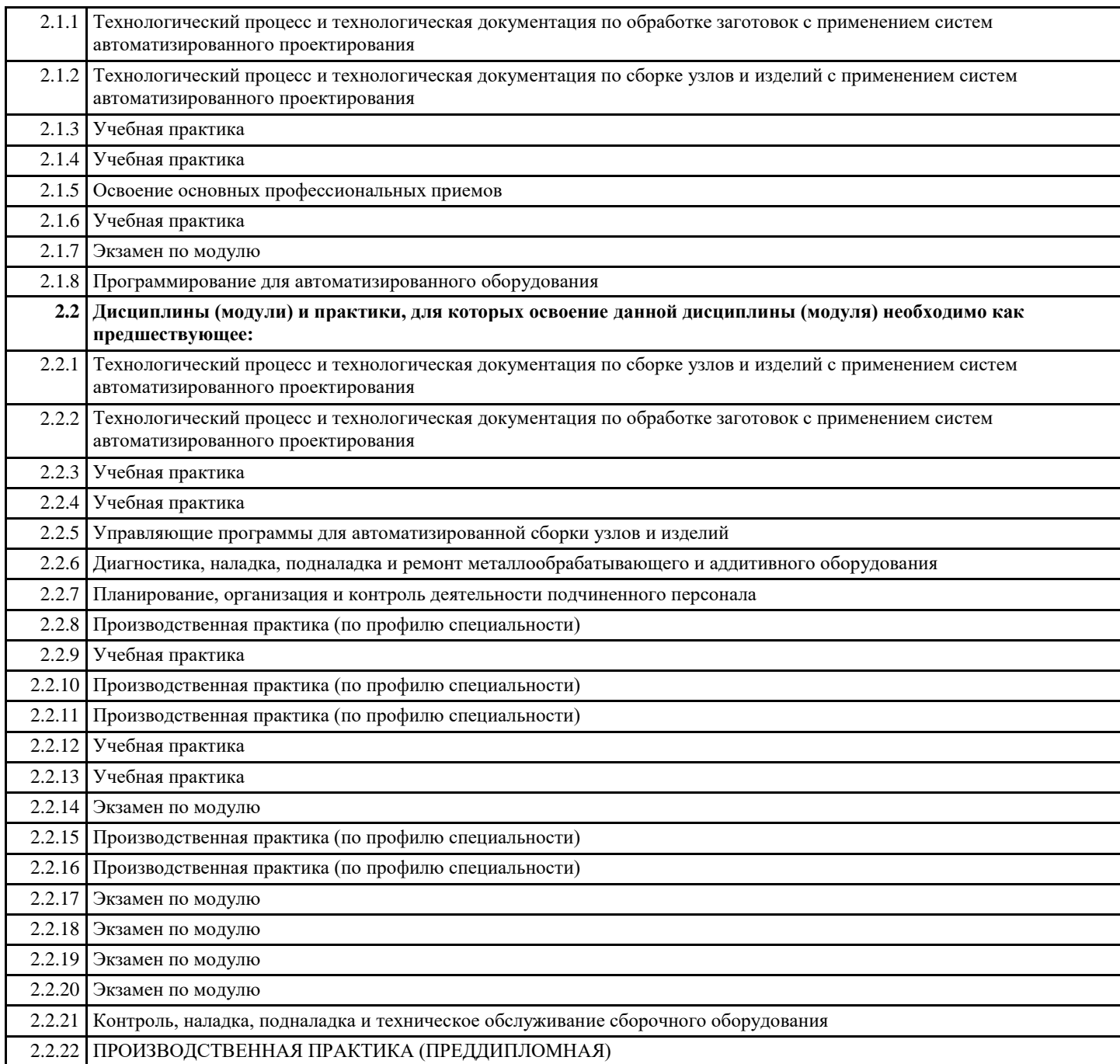

#### **3. ЦЕЛИ И ЗАДАЧИ ДИСЦИПЛИНЫ (МОДУЛЯ) - ТРЕБОВАНИЯ К РЕЗУЛЬТАТУ ОСВОЕНИЕ ДИСЦИПЛИНЫ (МОДУЛЯ)**

**ОК 01.: Выбирать способы решения задач профессиональной деятельности, применительно к различным контекстам.**

**ОК 02.: Осуществлять поиск, анализ и интерпретацию информации, необходимой для выполнения задач профессиональной деятельности.**

**ОК 03.: Планировать и реализовывать собственное профессиональное и личностное развитие.**

**ОК 04.: Работать в коллективе и команде, эффективно взаимодействовать с коллегами, руководством, клиентами.**

**ОК 05.: Осуществлять устную и письменную коммуникацию на государственном языке с учетом особенностей социального и культурного контекста.**

**ОК 06.: Проявлять гражданско-патриотическую позицию, демонстрировать осознанное поведение на основе традиционных общечеловеческих ценностей, применять стандарты антикоррупционного поведения**

**ОК 07.: Содействовать сохранению окружающей среды, ресурсо-сбережению, эффективно действовать в чрезвычайных ситуациях.**

**ОК 08.: Использовать средства физической культуры для сохранения и укрепления здоровья в процессе профессиональной деятельности и поддержание необходимого уровня физической подготовленности.**

**ОК 09.: Использовать информационные технологии в профессиональной деятельности**

#### **ОК 10.: Пользоваться профессиональной документацией на государственном и иностранном языках.**

**ОК 11.: Использовать знания по финансовой грамотности, планировать предпринимательскую деятельность в профессиональной сфере.**

**ПК 1.1.: Планировать процесс выполнения своей работы на основе задания технолога цеха или участка в соответствии с производственными задачами по изготовлению деталей.**

**ПК 1.2.: Осуществлять сбор, систематизацию и анализ информации для выбора оптимальных технологических решений, в том числе альтернативных в соответствии с принятым процессом выполнения своей работы по изготовлению деталей.**

**ПК 1.3.: Разрабатывать технологическую документацию по обработке заготовок на основе конструкторской документации в рамках своей компетенции в соответствии с нормативными требованиями, в том числе с использованием систем автоматизированного проектирования.**

**ПК 1.4.: Осуществлять выполнение расчетов параметров механической обработки и аддитивного производства в соответствии с принятым технологическим процессом согласно нормативным требованиям, в том числе с использованием систем автоматизированного проектирования.**

**ПК 1.5.: Осуществлять подбор конструктивного исполнения инструмента, материалов режущей части инструмента, технологических приспособлений и оборудования в соответствии с выбранным технологическим решением, в том числе с использованием систем автоматизированного проектирования.**

**ПК 1.6.: Оформлять маршрутные и операционные технологические карты для изготовления деталей на механических участках машиностроительных производств, в том числе с использованием систем автоматизированного проектирования.**

**ПК 1.7.: Осуществлять разработку и применение управляющих программ для металлорежущего или аддитивного оборудования в целях реализации принятой технологии изготовления деталей на механических участках машиностроительных производств, в том числе с использованием систем автоматизированного проектирования.**

**ПК 1.8.: Осуществлять реализацию управляющих программ для обработки заготовок на металлорежущем оборудовании или изготовления на аддитивном оборудовании в целях реализации принятой технологии изготовления деталей на механических участках машиностроительных производств в соответствии с разработанной технологической документацией.**

**ПК 1.9.: Организовывать эксплуатацию технологических приспособлений в соответствии с задачами и условиями технологического процесса механической обработки заготовок и/или аддитивного производства сообразно с требованиями технологической документации и реальными условиями технологического процесса.**

**ПК 1.10.: Разрабатывать планировки участков механических цехов машиностроительных производств в соответствии с производственными задачами, в том числе с использованием систем автоматизированного проектирования.**

**В результате освоения дисциплины (модуля) обучающийся должен**

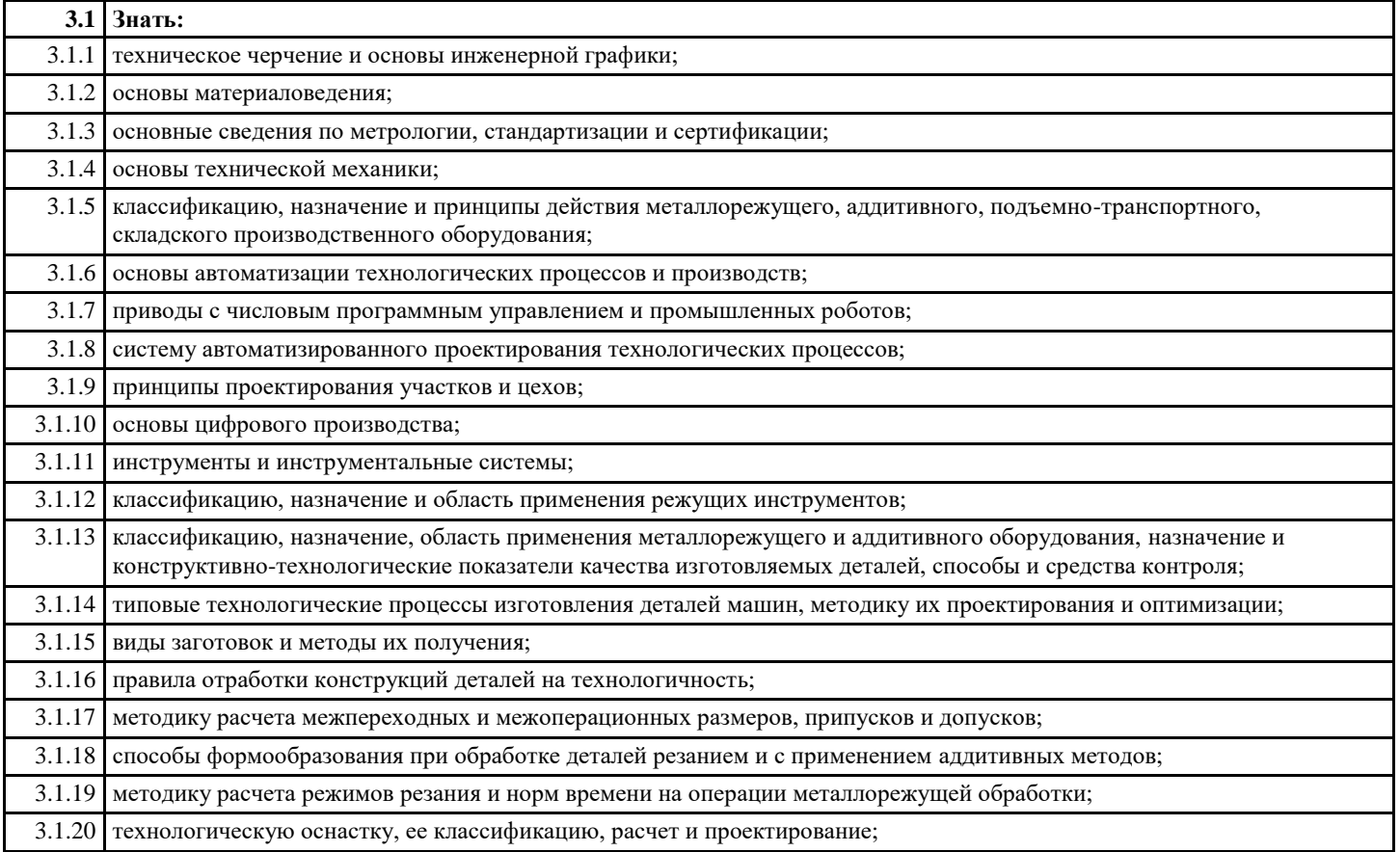

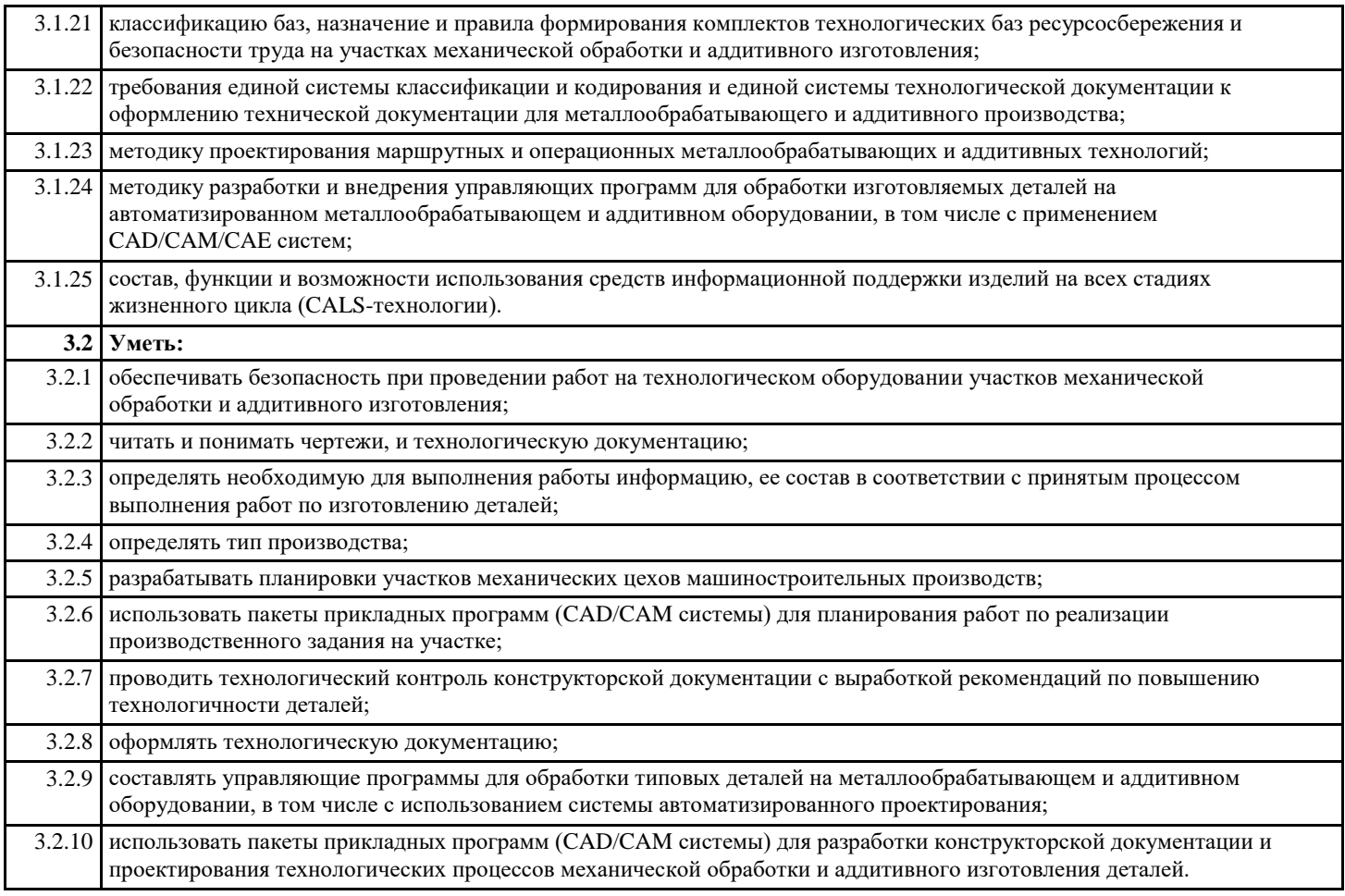

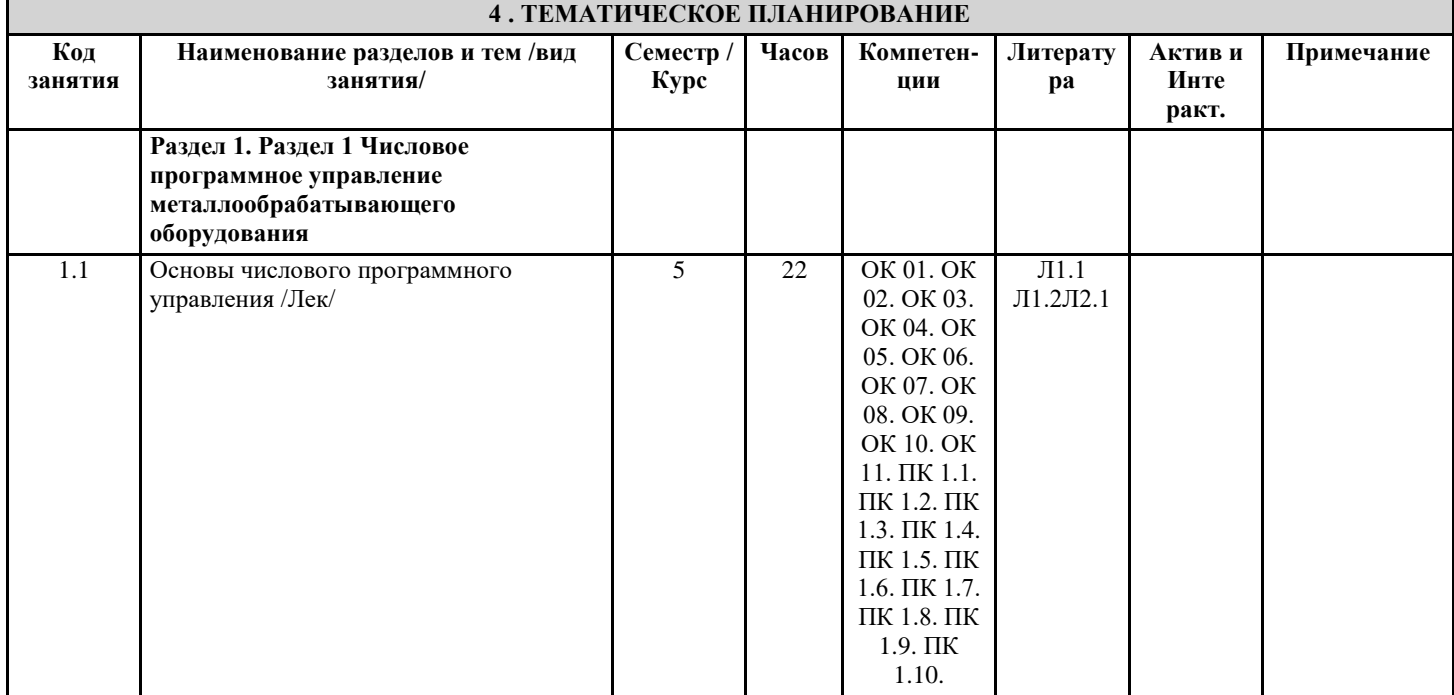

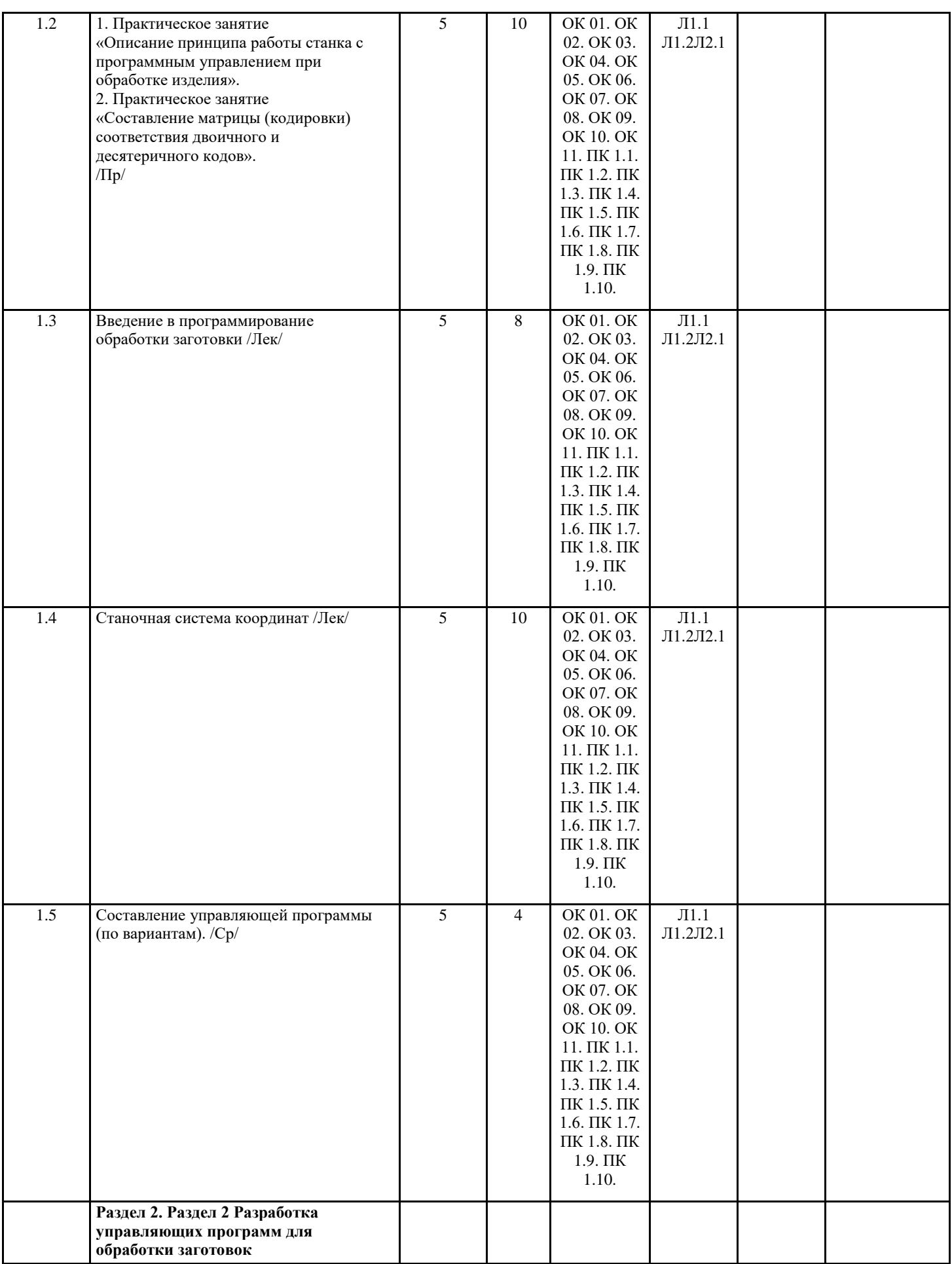

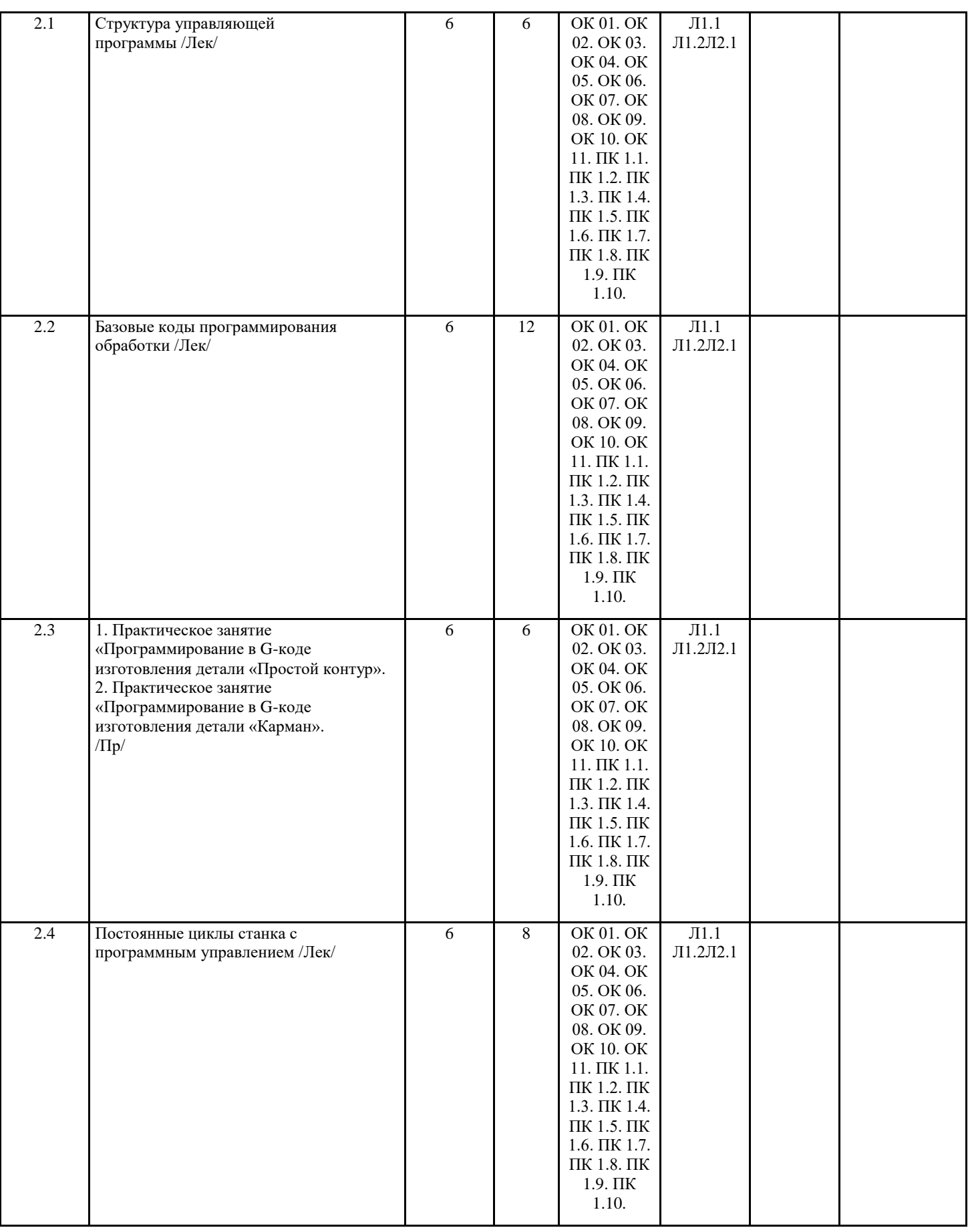

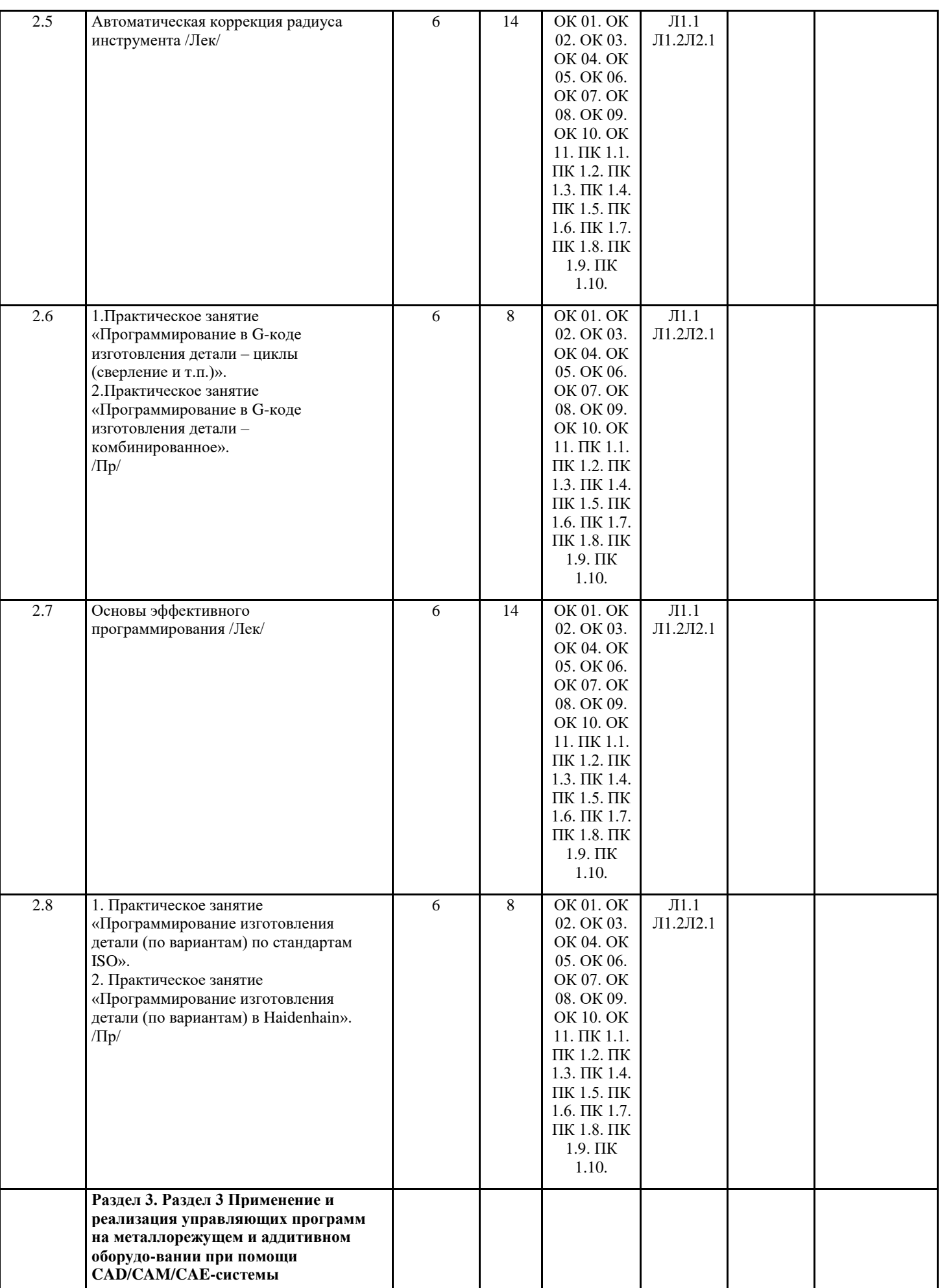

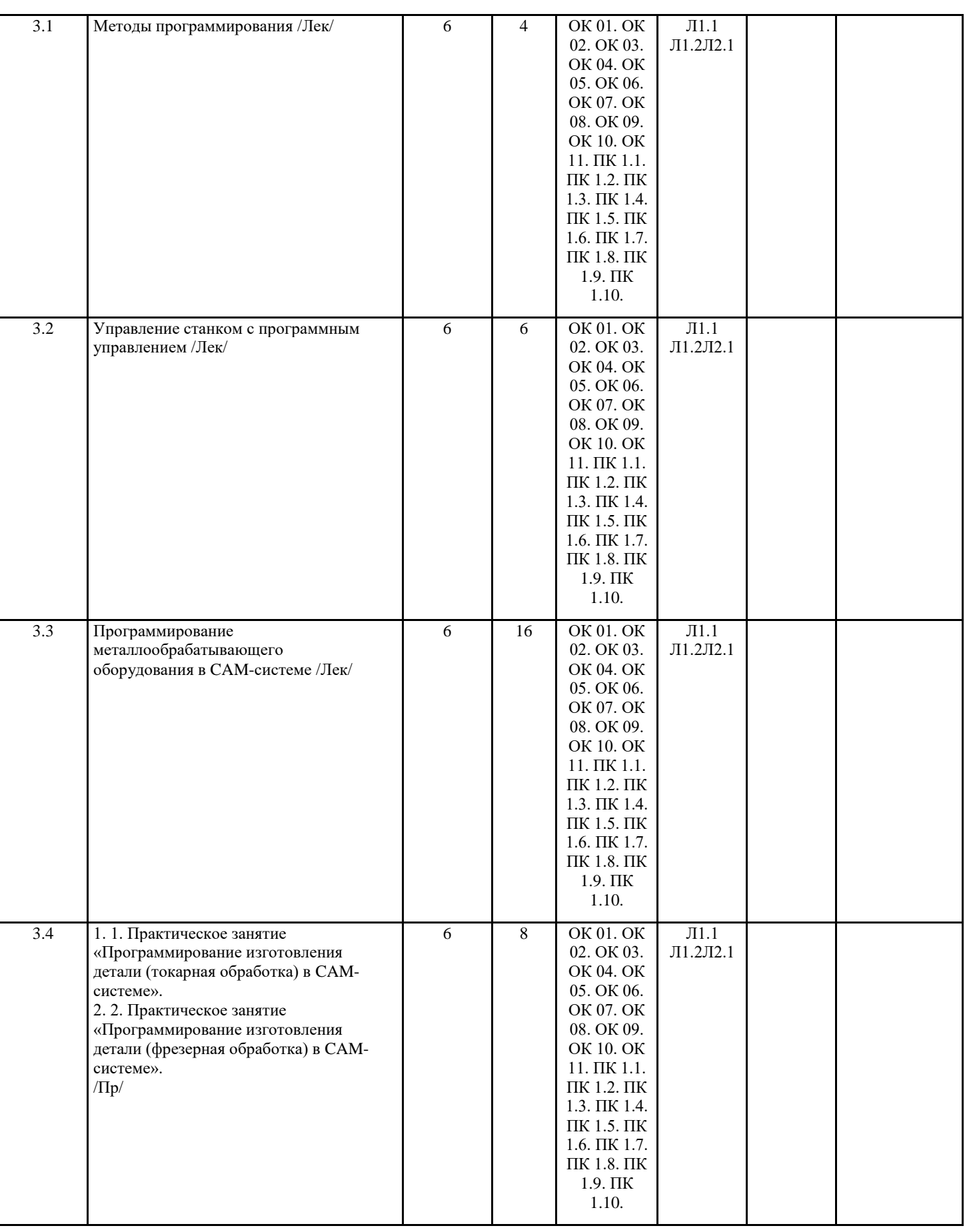

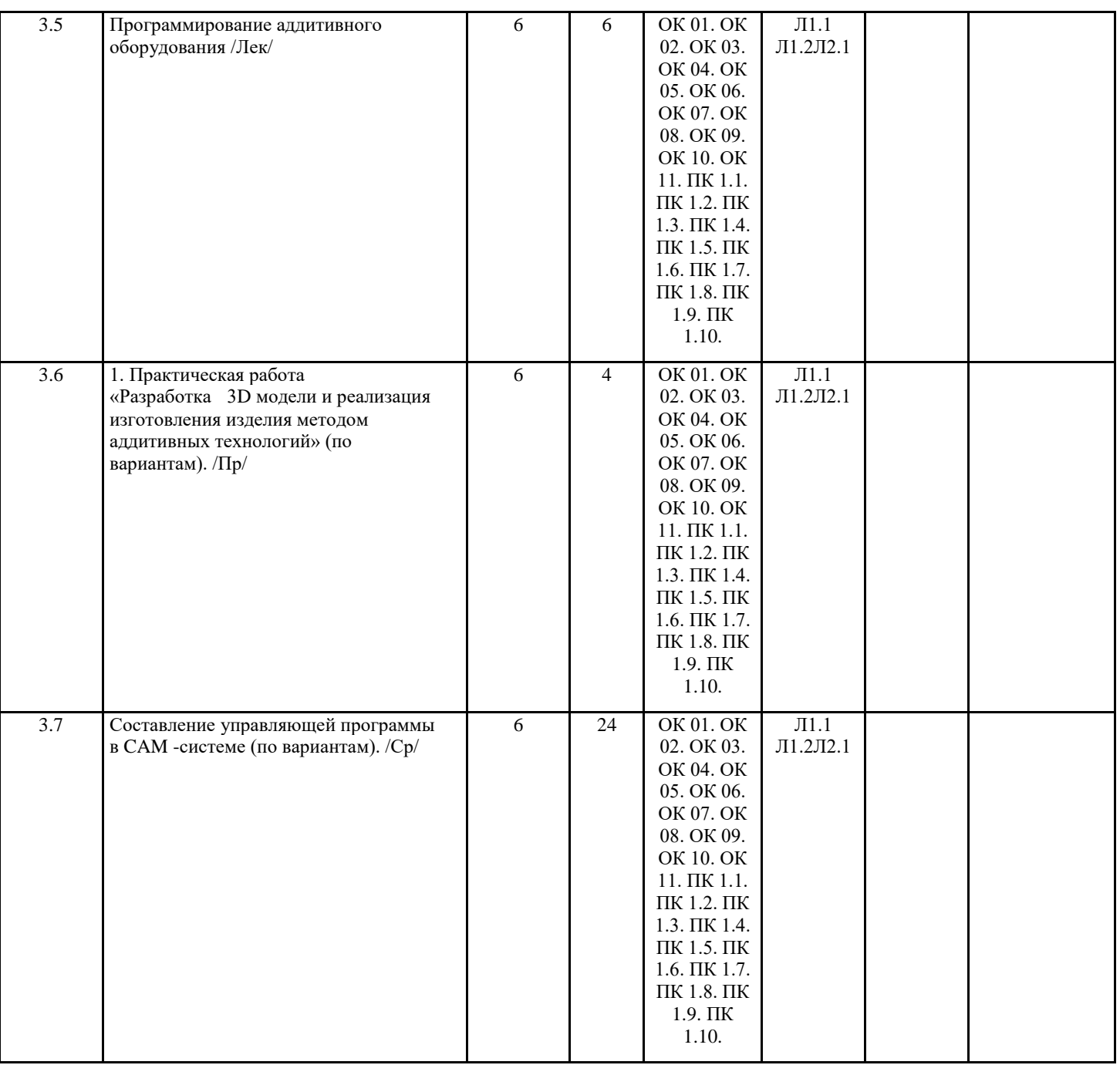

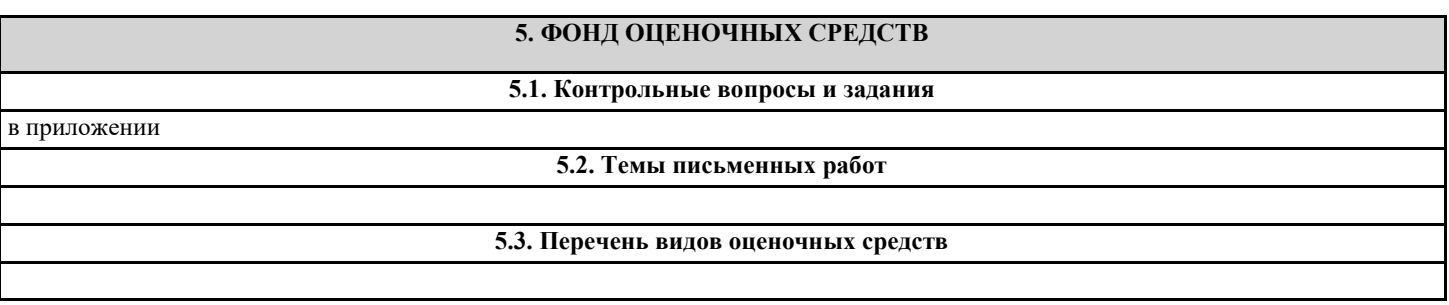

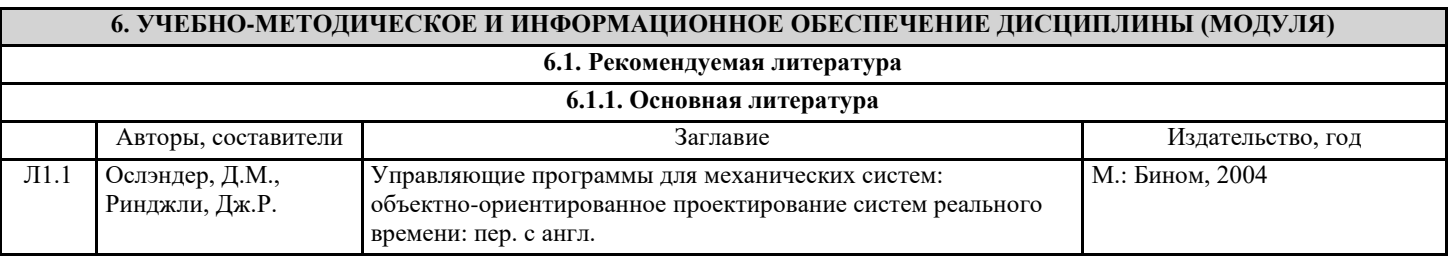

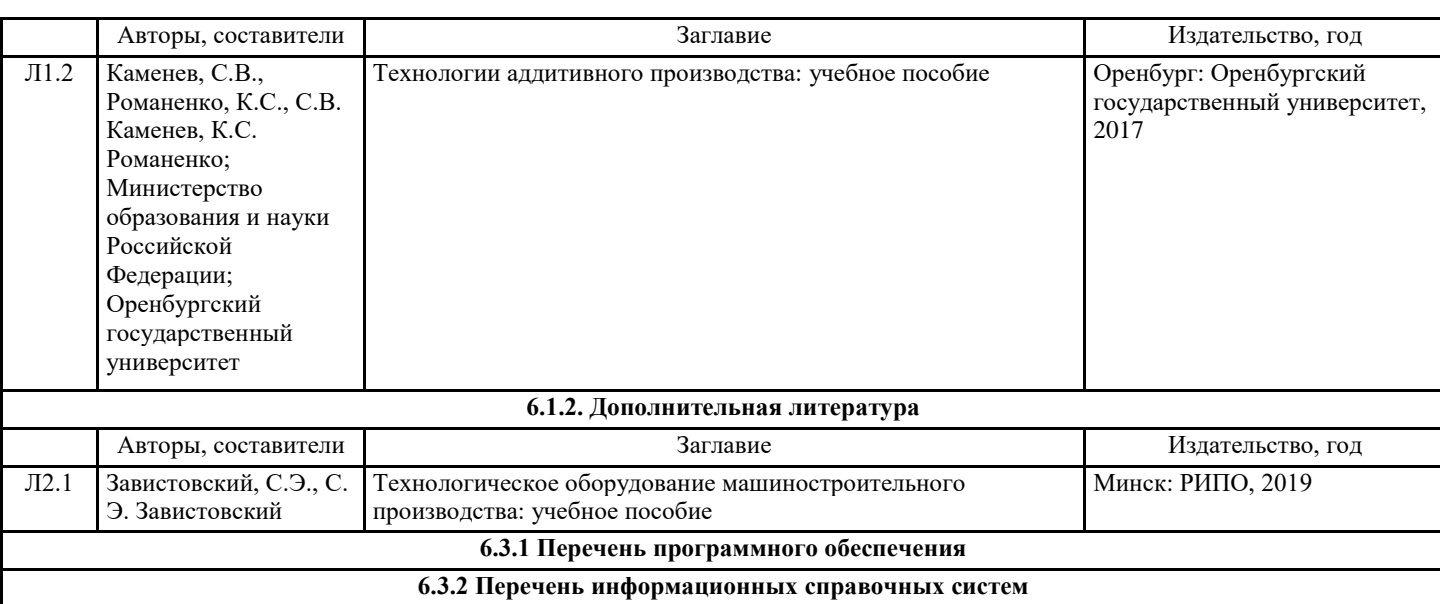

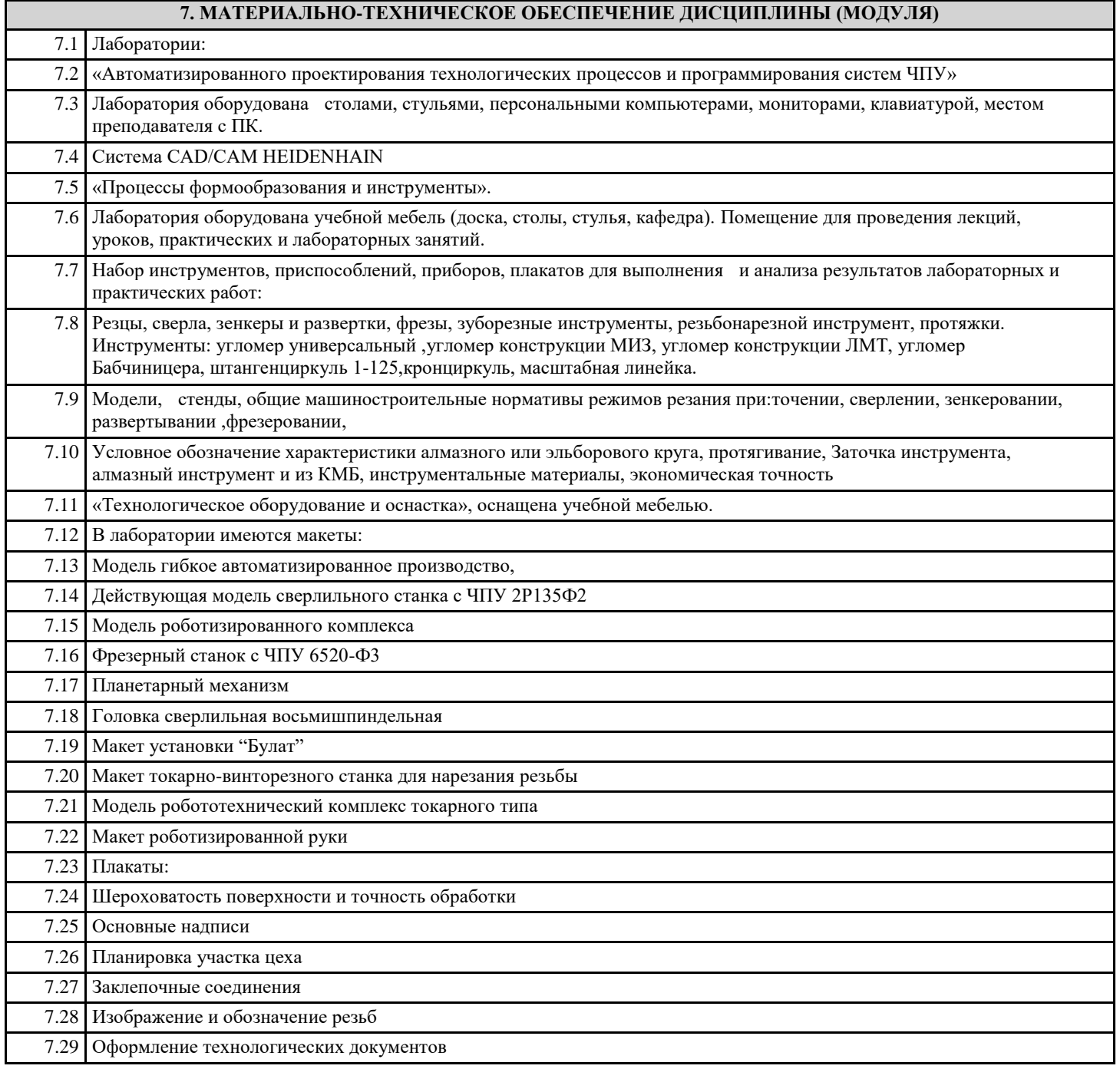

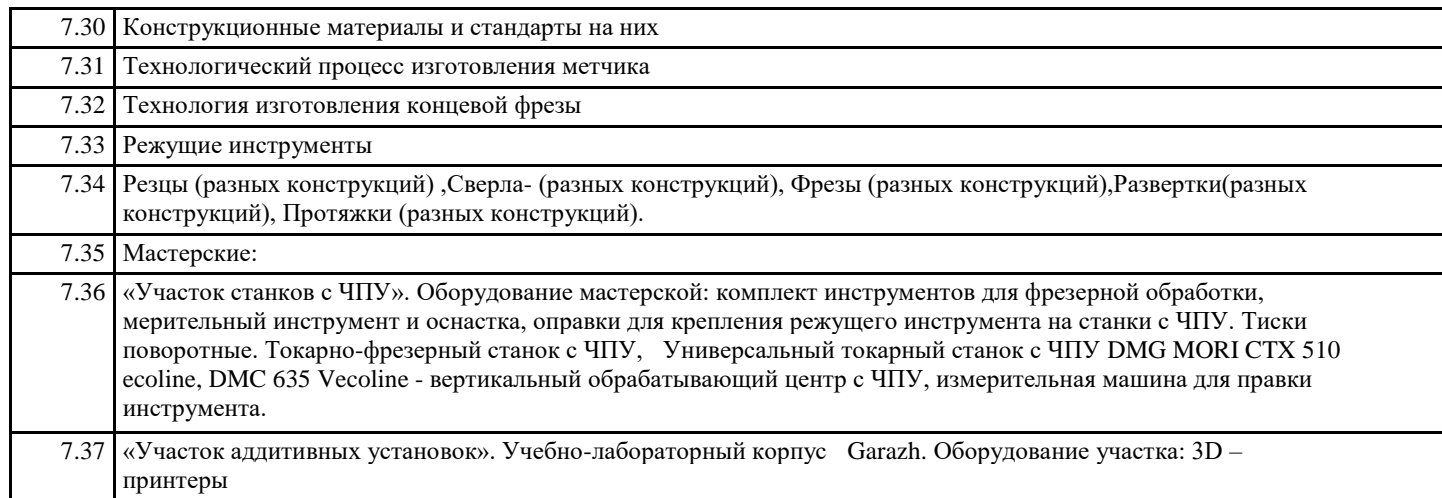

## **8. МЕТОДИЧЕСКИЕ УКАЗАНИЯ ДЛЯ ОБУЧАЮЩИХСЯ ПО ОСВОЕНИЮ ДИСЦИПЛИНЫ (МОДУЛЯ)** в приложении